# Unix-Shell - Kompendium

Dr. Erwin Hoffmann (FH Frankfurt/Main)

1. WAS IST DIE UNIX SHELL ?

Die Unix Shell ist

**a)** eine Umgebung, von der Kommandos aufgerufen werden,

**b)** ein Interpreter, der die einzelnen Statements zeilenweise und Case-sensitive

in der bestehenden Umgebung auswertet,

**c)** eine spezifische Programmier-Plattform ("Unix Skripte"), bei der man a) und

b) berücksichtigen muss.

Es gibt mehrere Shells mit unterschiedlichem Funktionsumfang und Syntax. Wir betrachten hier die folgenden

**sh** oder **bash** (*Bourne Again Shell*; login, interaktives Arbeiten)

- **ksh** bzw. Korn-Shell (Shell-Skripte)
- **csh** bzw. C-Shell (Shell-Skript)

2. UNIX-KOMMANDOS

**a)** Jedes unter Unix ausführbare Programm ist ein Kommando.

**b)** Unix (aber z.T. auch Windows) verfügt über einen Satz von Default-Kommandos (POSIX-Standard) zum Bewegen im Verzeichnisbaum, zur Erzeugung/Löschen/Verschieben/Umbenennen von Dateien und Verzeichnis und viele andere.

**c)** Kommandos besitzen in der Regel Parameter und Optionen, die als Argumente an das Kommando übergeben werden.

**d)** Parameter sind Kommando-spezifisch; z.B. **cp** *datei1 datei2* (lautet das Kommando '**cp**' mindestes zwei Argumente, nämlich die Angabe der Quelldatei, die es zu kopieren gilt und den Namen der resultierenden Datei.

**e)** Optionen sind spezielle Argumente; diese werden in der Regel mit einem '-' (Strich) Zeichen eingeleitet (teilweise ist auch ein führendes '+' möglich). Optionen können einzelnen bezeichnet der (z.B. '-v -p') oder zusammengefasst werden ('-vp').

Beispiel:

**cp** -v -p *datei1 datei2* und **cp** -vp *datei1 datei2* bzw. **cp** -pv *datei1 datei2* In allen Fällen wird das Kommando **cp** gleich interpretiert.

**f)** Diese Art der Auswertung von Argumenten wird 'getopt' Stil genannt. Es besteht die Tendenz, die Benennung der Optionen möglichst für unterschiedliche Kommandos immer gleich zu halten (Beispiel: -v für *Verbose*, -h für *Hilfe*, -r für *Rekursiv*).

**g)** Fehlerfrei abgeschlossene Kommandos (was aber nicht unbedingt inhaltlich erfolgreich bedeutet) werden dem Aufrufer mit dem Exit- bzw. Return-Code 0 mitgeteilt.

## **Teil 1: Die Shell als Parser**

### 3. INTERPRETATION DER STATEMENTS

**a)** Ein Shell-Statement endet mit dem Zeilenende oder einem Semikolon ';'. **b)** Die Shell verarbeitet die Statements 'stapelweise' also Zeile für Zeile (was nicht heisst, dass keine Verzweigungen auftreten dürfen). **c)** Eine Zeile, die mit einem '#' beginnt, wird von der Ausführung ignoriert (Kommentarzeile) **d)** Mehrere Statements können in einen Zeile gepackt werden, indem sie durch ein Semikolon in eine Zeile geschrieben werden. Beispiel: **cp** -v *datei1 datei2*; ls -la *datei1 datei2*

**e)** Lange Statements lassen sich auf mehrere Zeilen umbrechen, indem der *Backslash* '\' als letztes Zeichen in der 'physikalischen' Zeile geschrieben wird. Beispiel:

**cp** -vp SEHRLANGERDATEINAME \<LF> NOCHVIELLÄNGERERDATEINAME<LF>

Hierbei soll <LF> (Linefeed) das Ende der Zeile darstellen.

**f)** In der Shell ist notwendige Zeichenketten-Separator für die einzelnen Statements (als zwischen Kommando und seinen Argumenten) in der Regel der 'White Space'. White Spaces sind Leerzeichen (' ') oder Tabulatoren; dies wird 'Input Field Separator' (IFS) genannt, der aber (gezielt) verändert werden kann. **g)** Mehrere Kommandos können mittels des Klammer-Operators '( )' logisch zusammengefasst werden. Der Return-Wert entspricht dem Gesamtausdruck oder aber dem letzten unabhängig ausgeführten Kommandos.

#### 4. META- UND SONDERZEICHEN DER SHELL

**a)** Die Shell wertet einige Zeichen 'besonders' aus: Sonderzeichen.

! ? " ' \$ & / \ ( ) { } [ ] ` | < > = ~ + # , ; : . + - % @ ^

**b)** Sonderzeichen sind entweder *Operatoren* (mit fixer Bedeutung) oder aber *Metazeichen* (mit Kontext-abhängiger Bedeutung; *Substitutionszeichen*).

**c)** Das wichtigste Metazeichen haben wir bereits kennengelernt: Das 'Leerzeichen'  $(\mathbf{u} \cdot \mathbf{u})$ .

**d)** Statements, die Leerzeichen beinhalten (z.B. Dateinamen) und ALS SOLCHE verarbeitet werden sollen, müssen daher besonders gekennzeichnet werden, was mittels Flucht-Symbols (*Escape-Zeichen*) erfolgt: Dem vorausgestellten *Backslash* '\'. Beispiel:

**touch** 123 456 => erzeugt die Dateien '123' und '456' **touch** 123\ 456 => erzeugt Datei '123 456' (einschliesslich Leerzeichen)

Mehrere einzufügende Leerzeichen können mit '\ \ \ ' kenntlich gemacht werden. **e)** Die Shell versteht und interpretiert (zumindest) einen Subset sogenannter Regulärer Ausdrücke (*Regular Expressions*; RegEx). **f)** Die bekanntesten Metazeichen der Shell sind:

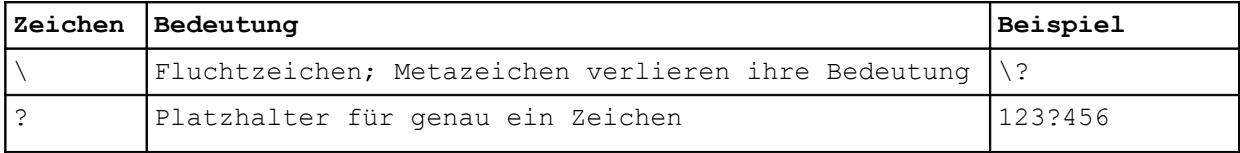

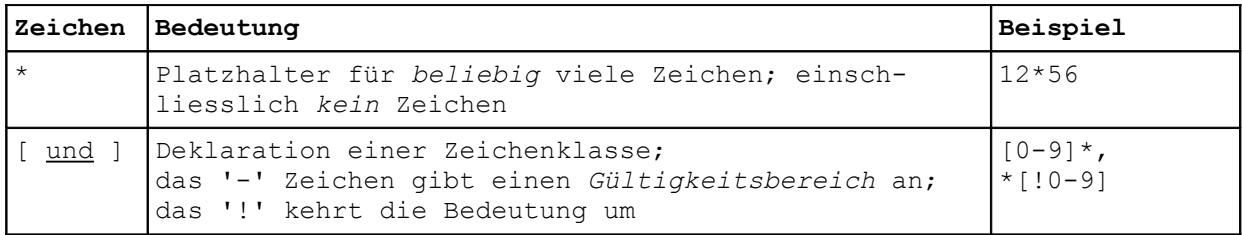

## 5. QUOTIERUNG

**a)** Single Quotes: Will man die 'literarische' Bedeutung eines Statements erzwingen, ist der Ausdruck in einfache Hochkomma zu stellen: 'ausdruck'. Hierdurch werden keine Metazeichen ausgewertet.

**b)** Double Quotes: Wird hingegen ein Ausdruck in doppelte Hochkomma ("Gänsefüsschen") gestellt, werden die Metazeichen innerhalb dieses Statements VOR der weiteren Verarbeitung ausgewertet.

**c)** Backslash: Will man innerhalb eines Ausdrucks in "Double Quotes" einige Metazeichen nicht expandieren, ist diesen Zeichen der Backslash vorzustellen: "\? Dies ist ein Ausrufezeichen".

**Achtung**! Auf der deutschen Standard-Tastatur finden sich noch die *Apostrophen-Zeichen*, die für Quotierung nicht geeignet sind:

- Accent aigu: **´** -- neben der Backspace-Taste (<=)
- Accent grave: **`** -- neben der Backspace-Taste (<=) + Umschalt-Taste (^)

## TEIL 2: SPEZIELLE OPERATOREN DER SHELL

## 6. KOMMANDO OPERATOREN

Die Shell kennt drei Formen der Kommando-Ausführung:

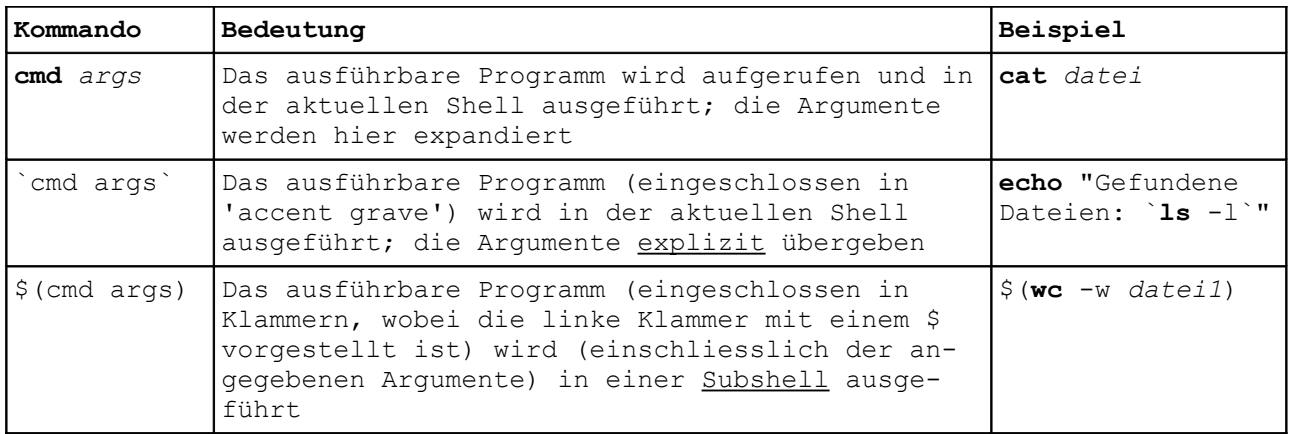

#### 7. DATENSTROM OPERATOREN

Nach Aufruf hat die Shell immer mindestens drei Datenströme geöffnet:

- **a)** STDIN: *&0* (Standard-Eingabe: Tastatur)
- **b)** STDOUT: *&1* (Standard-Ausgabe: Bildschirm)
- **c)** STDERR: *&2* (Fehler-Ausgabe: Bildschirm)

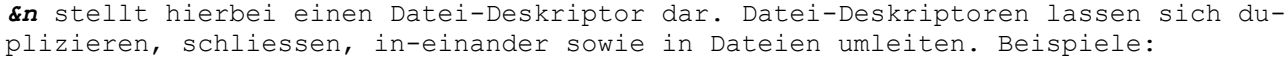

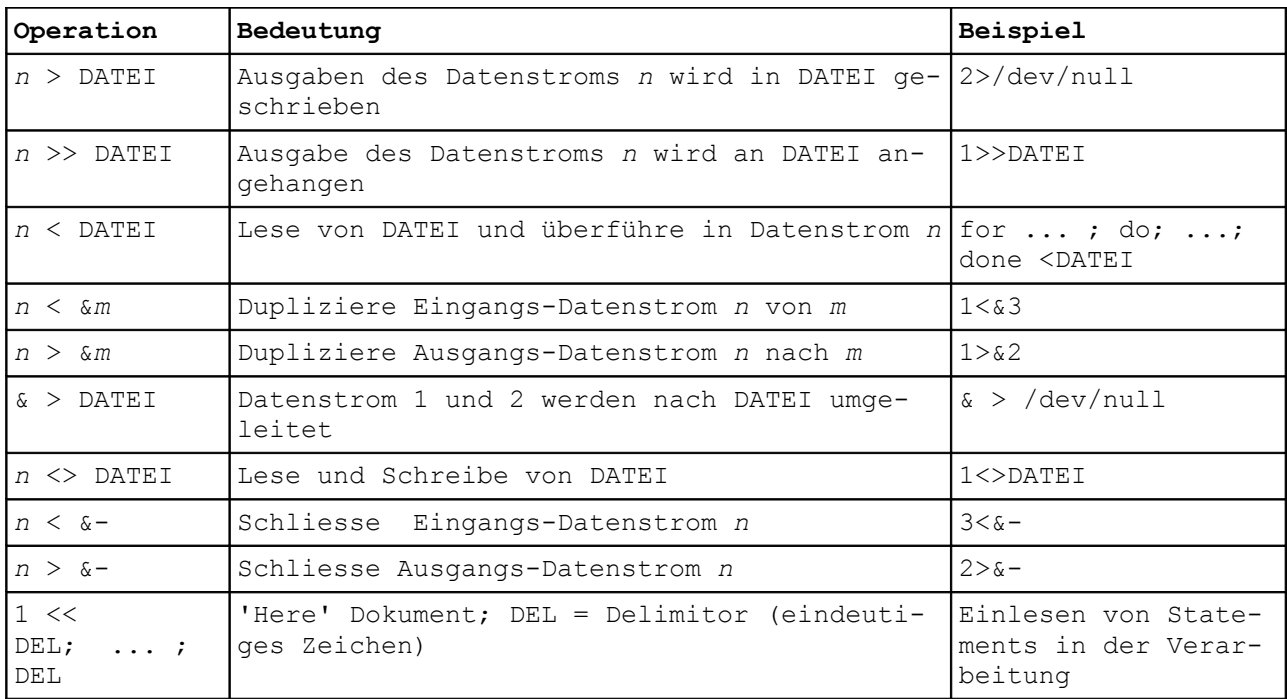

Im Gegensatz zu sonstigen Shell-Verhalten brauchen Datenstrom-Operatoren auf der Kommandozeile KEIN zusätzliches Leerzeichen.

Die Datenströme lassen sich per Kommando, oder aber für alle nachfolgenden Kommandos in der Shell mittels des **exec** Befehls umlenken:

**i)** Per Kommando (Beispiel): **cmd** 2>&1 bzw. **cmd1** 2>&1 | **cmd2** 2>&1 (in einer Pipe) **ii)** Für alle folgenden: **exec** 2>&1

Im praktischen Einsatz findet besonders die Umleitung der Fehlermeldungen von Kommandos (ausgegeben auf STDERR) häufigen Einsatz:

Beispiel:

**find** /usr -name "\*.h" 2>/dev/null

#### 8. UNIX PIPELINES

Das Zeichen '|' stellt den Unix *Pipe-Operator* dar. Hierdurch lassen sich in einer Pipeline der STDOUT des einen Kommandos mit dem STDIN des folgenden Kommandos verketten. Das Pipe-Zeichen wird von Shell-Skripten und Kommandos i.d.R. als Operator interpretiert und benötigt [vgl. 6.] keine zusätzlichen Leerzeichen.

Beispiel:

**cat** datei1.txt datei2.txt | **grep** 'abc' | **tr** ':' ';' > ersetzt.txt

### 9. KOMMANDO-VERKETTUNG

Die Shell kennt die folgenden Formen der Kommando-Verkettungen:

**a)** sequentielle Abarbeitung © Dr. Erwin Hoffmann (FH Frankfurt/Main)Unix-Shell Kompendium (0.7)

### **b)** Pipelining

- **c)** bedingte oder logische Abarbeitung
- **d)** Kommando-Substitution
- **e)** Verschachtelte Ausführung (KSH)

sowie ergänzend **f)** Ausführung im Hintergrund

Wir beachten, dass diese Formen mit den Anweisungen für die Datenstrom-Operatoren gekoppelt werden können:

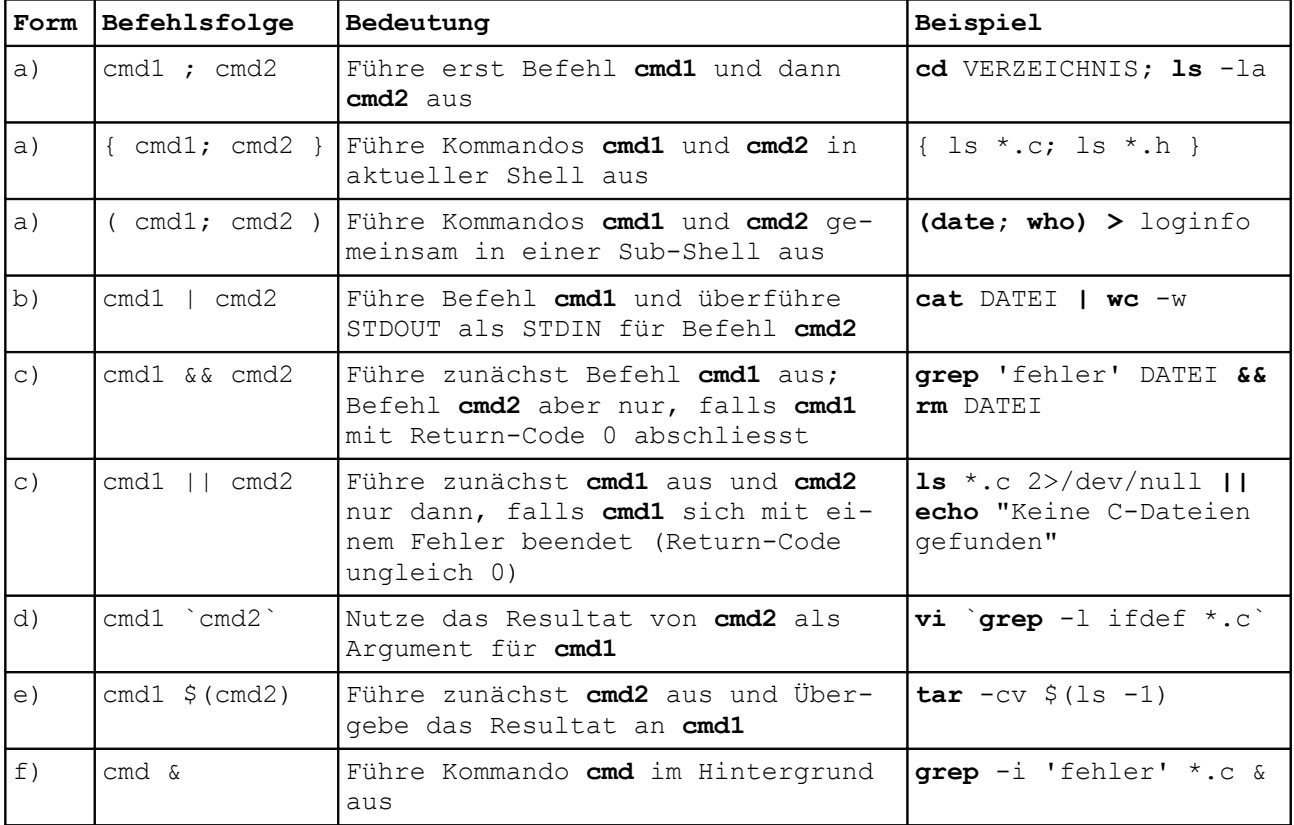

#### Bemerkungen:

- Bei den Formen d) und e) beachten wir, dass die Shell Variablen in der Bearbeitungsreihenfolge auflöst bzw. substituiert, was nicht immer gewünscht ist. Der umgekehrte Fall kann mittels des speziellen Shell-Komandos **eval** erzwungen werden: **eval cmd1 \${**variable**}**
- Bei der Form f) wird der Prozess im Hintergrund von der laufenden Konsole 'detached'; die Shell bietet aber Möglichkeiten, diesen Prozess wieder in den Vordergrund zu holen bzw. zu steuern (siehe Teil 8).

## **Teil 3: Variablen der Shell**

#### 10. VARIABLEN UND IHRE ZUWEISUNG

In Shell-Skripten können in der Regel beliebige Variablennamen genutzt werden. Sonderzeichen sind aber in Variablennamen nicht gestattet. Die Shell unterscheidet hinsichtlich Gross- und Kleinschreibung der Variablen.

Die Besetzung einer Variablen erfolgt über das Gleichzeitszeichen (-operator). © Dr. Erwin Hoffmann (FH Frankfurt/Main)Unix-Shell Kompendium (0.7)

Im Gegensatz zu den meisten Programmiersprachen MUSS die Zuweisung der Variablen ohne Leerzeichen zwischen Variablenname und Gleichheitsoperator bzw. Gleichheitsoperator und Wert erfolgen:

- Richtig: *var*=123; *name*='heinzpeter'
- Falsch: var = 123; *name* = heinzpeter (Leerzeichen durch '' verdeutlicht)

Die Shell kennt vom *Typ* oder *Cast* einer Variablen nur Integer und String. Bei der Zuweisung einer Stringvariablen mit einer Zeichenkette kann diese in einfachen oder doppelten Hochkomma eingeschlossen werden; diese werden ignoriert. Dies ist eine Voraussetzung, einer Variablen Zeichenketten mit Leerzeichen zuzuweisen.

 Identisch: *name*=heinzpeter *name*='heinzpeter' *name*="heinzpeter" Notwendig: *name*='heinz peter' *name*="heinz peter" Quotierung *name*="heinz peter (unser 'heinz')" *name*='heinz peter (unser "heinz")'

Die Zuweisung einer Variable mit dem Wert einer anderen sollte vom Cast abhängig gemacht werden:

 Typ Integer *var2*=\$*var1* Typ String: *neuername*="\$*altername*" *neuername*='*\$altername*'

Die Besetzung einer Variable mit einem Wert kann mittels des **echo** Kommandos ausgegeben werden:

**echo** \$*name* => heinz peter (unser "heinz")

## 11. GÜLTIGKEITSBEREICHE VON VARIABLEN

Die Shell kennt drei Gültigkeitsbereiche von Variablen:

**a)** 'Normale' Variablen: Diese behalten Gültigkeit in der laufenden Shell und können jederzeit bezüglich ihres Wert geändert (überschrieben) werden. **b)** 'Exportierte' Variablen: Diese werden zusätzlich in das Environment der aus der Shell gestarteten Programme/Shells *exportiert*; stehen dort zur Verfügung bzw. können für nachfolgende Programme geändert werden.

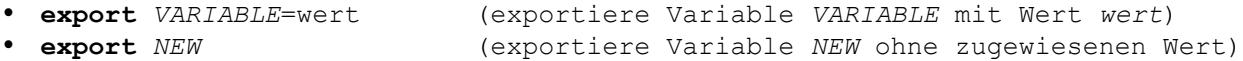

Die ins Environment der Shell exportierten Variablen können mit dem Shell-Befehl **env** ausgegeben werden. Exportierte Variablen werden häufig in Grossbuchstaben geschrieben. Es macht keinen Unterschied, ob die zu exportierende Variable vor, beim oder unmittelbar anschliessend an das **export** Kommando hinsichtlich des Wertes befüllt wird.

**c)** 'Lokale' Variablen besitzen nur Gültigkeit innerhalb einer *Function* (einem Unterprogramm) der Shell und können bei der Deklaration vom Typ (Cast) und Inhalt vorgegeben werden. Hierzu dienen die Kommandos **typeset**, **integer** und **set**.

## 12. DEKLARATION VON VARIABLEN

Die Shell kennt zwei Möglichkeiten Variablen zu deklarieren: © Dr. Erwin Hoffmann (FH Frankfurt/Main)Unix-Shell Kompendium (0.7)

a) Das **typeset** Kommando: Hierdurch lässt sich festlegen, ob eine Variable vom Typ *Integer*, *String*, oder ob es sich um eine *Function* handelt. Bei String-Variablen besteht die Möglichkeit, diese rechts- oder linksbündig mit definierter Länge abzulegen (-L[n] bzw. -R[n]); oder aber die Zeichenkette als *Upperstring* (-u) bzw. *Lowerstring* (-l) vorzugeben. Bei Integer-Variablen kann zusätzlich angegeben werden, zu welcher Basis *n* die Variable deklariert ist (-i[*n*]). Ferner kann mittels -U der Integer-Wert als *unsigned* vorgegeben werden. Statt '**typeset** -i' kann auch **integer** verwandt werden. Zusätzlich können die deklarierten Variablen als *Readonly* (-r) oder als automatisch zu *exportieren* (-x) gekennzeichnet werden.

Beispiele:

- **typeset** *variable*=*wert*
- **typeset** -l *variable=wert* automatische Konvertierung nach lowercase
- **typeset** -u *variable=wert* automatische Konvertierung nach UPPERCASE
- **typeset** -i *number*=123 oder **integer** *number*=123

b) Das **set** Kommando (*nur Korn-Shell*): Hierüber können Variablen als Arrays deklariert (und vorbesetzt) werden. Beispiele:

- **set** -A *array*
- **set** -A *numarray* 1 2 3 4
- **set** +A *numarray* 0 0 0 0

Im ersten Beispiel wird die Variable *array* als Array mit unbestimmter Anzahl von Array-Elementen neu deklariert (-A). Der Array-Index (= Anzahl der Array-Elemente) reicht in der Regel von 0 bis 1023 (4095); wobei das erste Array-Elemente den Index 0 erhält. Im zweiten Beispiel wird die Variable *numarray* als Array vorgeben und die ersten vier Array-Elemente vorbesetzt (-A). Im dritten Beispiel schliesslich wird die bereits definierte Variable *numarray* um die Array-Elemente 5 bis 8 erweitert (+A), die hier mit '0' vorgegeben werden.

Zugriff auf die einzelnen Array-Elemente erhält man mittels:

\${*array*[*num*]}

Hierbei steht *num* für den Index, bis das nummerierte Array-Feld. Die geschweifte sowie rechteckige Klammer ist mandatorisch. Wird kein Array-Element referenziert (also keine Angabe von [*num*]), wird automatisch das erste (bzw. 0-te) Elemente angenommen.

Die Anzahl der Array-Elemente ergibt sich über:

- $\bullet$   $$$ {#array[@]} bzw.
- $\bullet$  \${#array[\*]}

Das gesamte Array kann ausgeben werden über:

 **echo** \${array[@]} oder **echo** \${array[\*]}

Arrays können auf Variablen abgelegt werden:

variable=\${array[@]}

Hierbei sind die einzelnen Felder mittels des \$IFS getrennt. Umgekehrt gilt dasselbe:

#### **set** -A *newarray* \$*variable*

#### 13. INTERNE VARIABLEN UND PARAMETER

Bei Aufruf der Skripte können Parameter als Argumente übergeben werden:

Beispiel: **cmd.script** *datei1 datei1*

Die aufrufende Shell interpretiert den Ausdruck '**cmd.script** *datei1 datei2`* entsprechend der Zuweisung der Variablen \$IFS (*Input Field Separator*), der im allgemeinen das Leerzeichen, den Tabulator und das Zeilen-Endezeichen beinhaltet.

Dem aufgerufenen Programm (Skript) stehen die so separierten Ausdrücke als interne Variablen \$0 ... \$n (*Positionsparameter*) zur Verfügung. Hierbei steht:

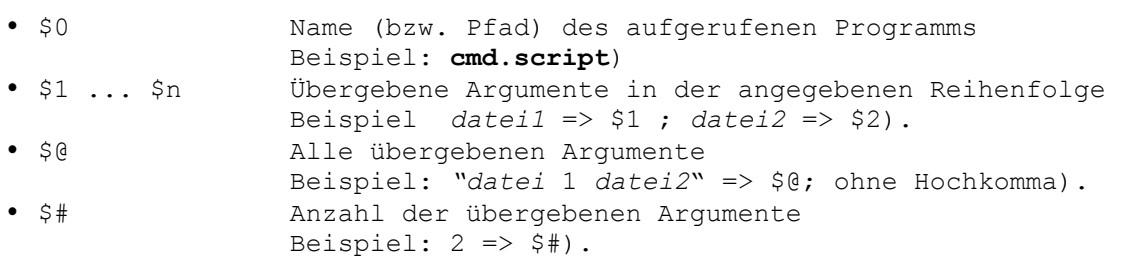

Folgende weitere interne Variablen sind von Bedeutung:

- . \$\$ Prozess-Id (PID) des laufenden Prozesses.
- \$? Return- bzw. Exit-Codes des letzten verarbeitenden Kommandos.
- · \$ Temporäre Variable zur Ablage von Kommando-Namen; bzw. letztem Argument.

*Reservierte* Variablen, die von der Shell automatisch genutzt und besetzt werden, sind die folgenden:

- ERRNO Fehlernummer des letzten Aufrufs
- LINENO Zeilennummer des aktuellen Bearbeitungsschritts im Skript
- OLDPWD Pfadangabe vor dem letzten Verzeichniswechsel
- OPTARG Name des letzten von *getopts* bearbeiteten Arguments
- OPTIND Numerischer Wert von OPTARG
- Prozess-Id des Vaterprozesses
- PWD Angabe des aktuellen Verzeichnisses
- RANDOM[=n] Berechnete (Pseudo-)Zufallszahl ausgehend vom Wert *n*
- REPLY Rückgabevariable beim Aufruf der internen Kommandos *select* und *read*
- SECONDS[=n] Anzahl von Sekunden seit die Shell gestartet wurde (plus dem Wert *n*)

## 14. VARIABLEN SUBSTITUTION

Die Shell nicht nur die *Zuweisung* von *Variablen* mit *Werten*, sondern auch die Zuweisung von *Variablen* mit anderen *Variablen* (*Variablen Substitution*). Deren Zuweisung kann im Vorfeld *syntaktisch* und *inhaltlich* getestet werden.

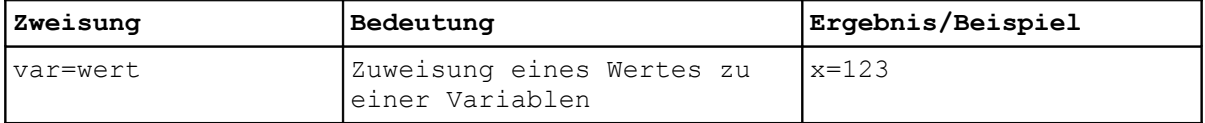

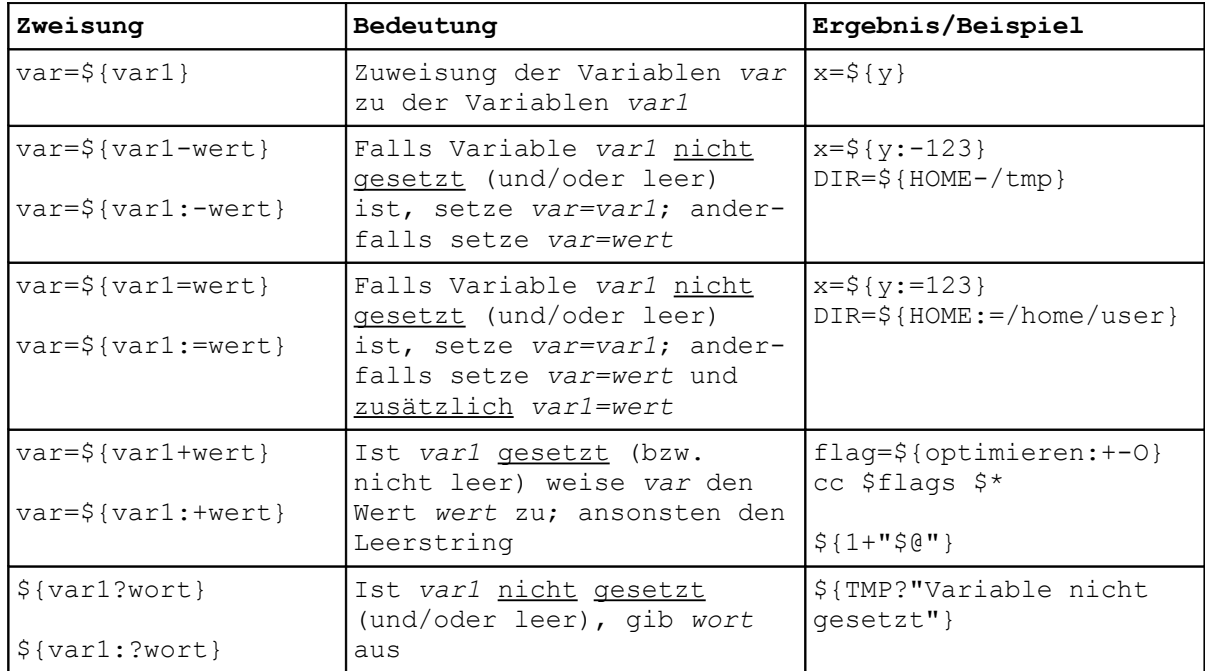

Die Korn-Shell (KSH) kennt zuästzlich die folgenden mächtigen (aber nicht immer sauber implementierte) Methoden der Variablen Substitution:

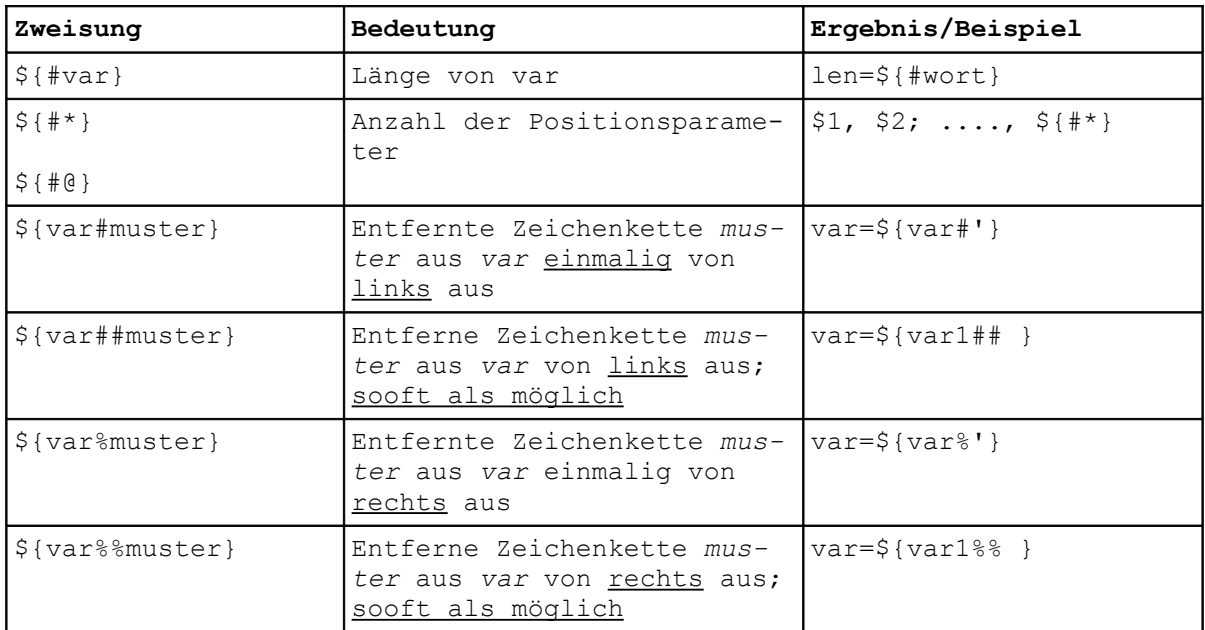

Ergänzende Praxisbeispiele ('datei' ist der Name einer Datei per **ls**):

name=\${datei##\*/}

Wie auch beim Kommando **basename**, wird hier der Name einer Datei 'datei' ohne Verzeichnisangabe geliefert.

dir=\${datei%/\${name}}

Ausgehend vom vollständigen Pfad der Datei 'datei' und mittels 'name' wird hier der Verzeichnisname ermittelt; vergleichbar **dirname**.

## **Teil 4: Arithmetische und logische Operationen**

### 15. ARITHMETRISCHE AUSDRÜCKE

Die meisten Shells besitzen nur Arithmetik für Integer-Variablen und den Grundrechenarten und den Modulus  $(+, -, *, / , \$ ) und in sehr beschränkten Umfang Verständnis für Nicht-Dezimalzahlen. Die Variablen brauchen nicht explizit vom Typ Integer sein; String-Variablen

führen aber zu einer Fehlerausgabe.

Zwei Varianten der arithmetischen Operationen sind gebräuchlich:

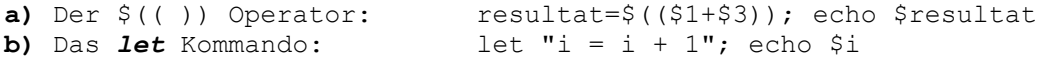

- Inkrement- bzw. Dekrement-Operatoren (++, --) werden nicht unterstützt.
- Innerhalb der arithmetischen Operation werden Leerzeichen zwischen den Variablen bzw. Operatoren ignoriert.
- Mittels des Klammer-Operators '( )' kann die Reihenfolge der Ausdrücke bestimmt werden.

### 16. BIT-OPERATOREN

In der Korn-Shell können einige Bit-Operatoren genutzt werden, was aber nur selten der Fall ist. Folgende Operatoren stehen zur Verfügung

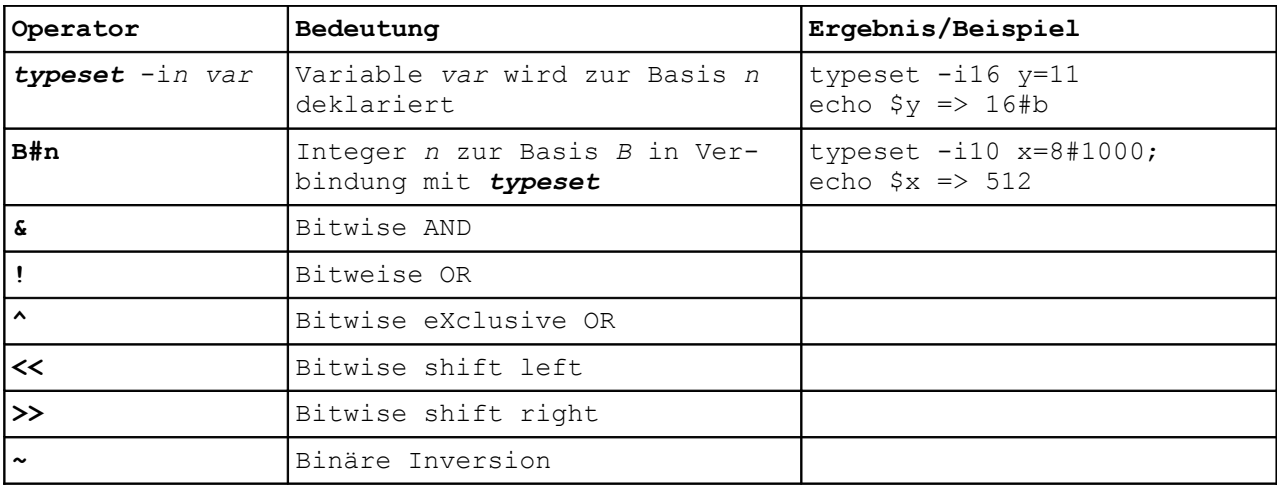

## 17. LOGISCHE BZW. VERKNÜPFUNGS-OPERATOREN

Die Reihenfolge der Kommando-Verarbeitung kann nicht nur *sequentiell*, sondern auch *konditionell* erfolgen. Hierzu dienen die logischen Operatoren

1. **!** Negation (NICHT)

- 2. **&&** logisches UND
- 3. **||** logisches ODER

mit der angegebenen Priorität, wobei auch hier der Klammer-Operator genutzt werden kann.

Im Gegensatz zu den speziellen Shell-Operatoren, ist bei den logischen Operatoren zum folgenden oder vorhergehenden Ausdruck zwingend ein Leerzeichen erforderlich!

- Sequentielle Ausführung: **cp** *datei1 datei2*; **ls** -l *datei2*; **rm** *datei1*
- Konditionelle Ausführung: **cp** *datei1 datei2* && **ls** -l *datei2* && **rm** *datei1* Hier wird das nachfolgende Kommando nur dann ausgeführt, falls das vorige fehlerfrei (mit RC=0) beendet wurde.

## **Teil 5: Kontrollstrukturen**

#### 18. VERGLEICHS-OPERATOREN

Vergleichs-Operatoren -- nicht zu verwechseln mit (komplexen) Testanweisungen --- unterteilen sich in folgende Kategorien:

- Arithmetische Vergleiche (=> 'verbale' Operatoren)
- Zeichenketten Vergleiche (=> 'arithmetische' Operatoren)
- Vergleiche auf Eigenschaften einer Datei
	- Im Vergleichsausdruck müssen die Vergleichs-Operatoren von den Vergleichs-Werten durch Leerzeichen getrennt werden.
	- Die Vergleichs-Operatoren lassen sich mit den Verknüpfungs-Operatoren konkatinieren bzw. mit dem Negations-Operator negieren.

Arithmetische Vergleichsoperatoren:

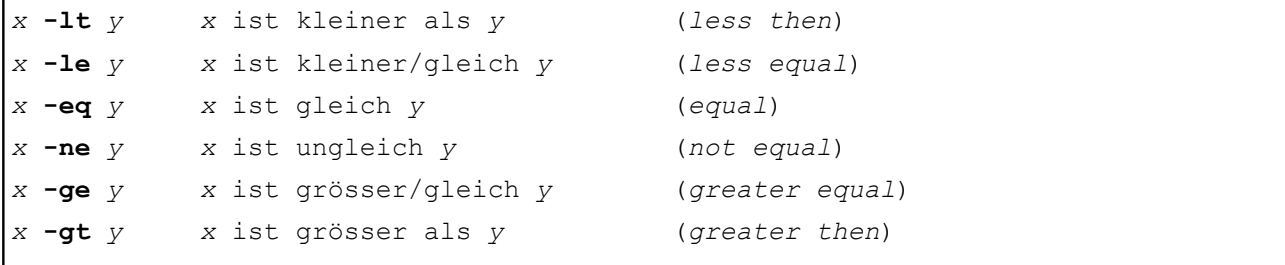

Zeichenketten Vergleichsoperatoren:

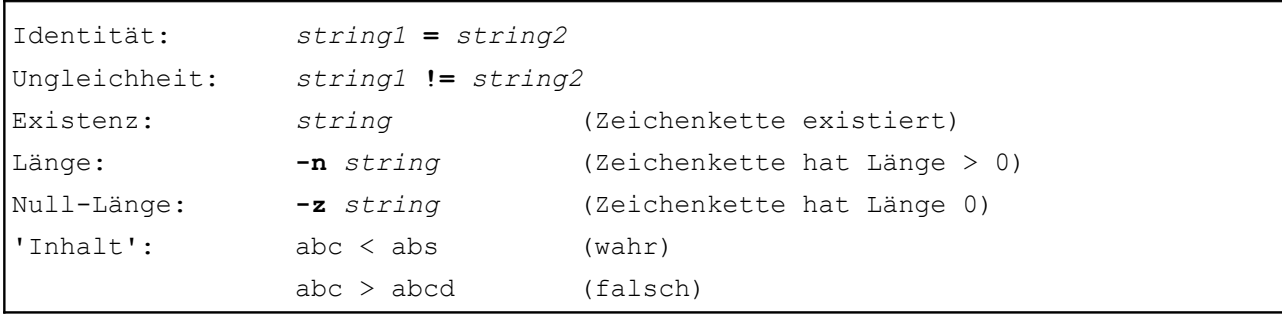

Zeichenketten 'Stings' sollen (müssen) aber nicht in Hochkommas gesetzt werden. Für den Vergleich leerer Zeichenketten wird auch häufig das Hilfskonstrukt "x\$string" != "x" eingesetzt.

Operatoren für Dateiattribute:

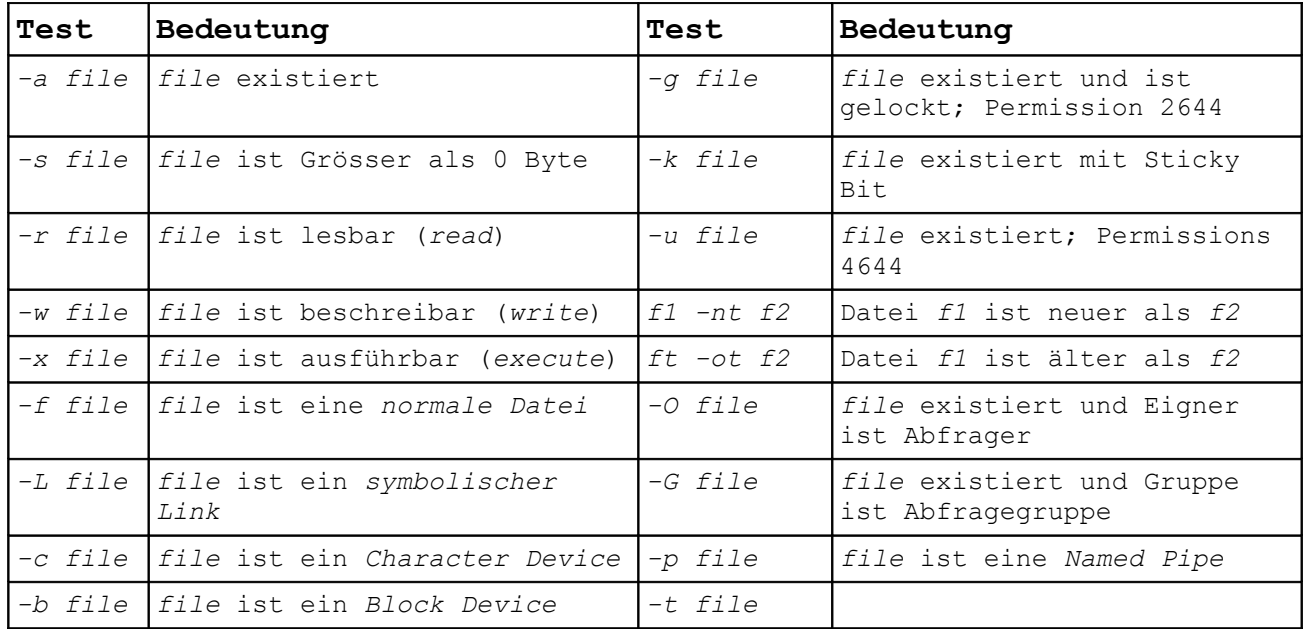

### 19. KONTROLL-STRUKTUREN

Die meisten Shells kennen folgende Varianten bei den Kontroll-Strukturen für *Vergleich* [siehe 18.]:

1. Das **test** Kommando:

Es wird ein Ausdruck hinsichtlich seiner 'Wahrheit' überprüft und der Return-Code entsprechend gesetzt.

- 2. Das [[ *Vergleich* ]] (Doppelklammer) Konstrukt: Die Doppelklammer dient in der Korn-Shell aus Testkommando (vgl. *let* Kommando und \$(( ... )) bei arithmetischen Ausdrücken).
- 3. Die Vergleichsoperator 'einfache Klammer' [ *Vergleich* ]: Kann nur in Verbindung if-then-else, for, while und until Ausdrücken eingesetzt werden; im Gegensatz zu den beiden ersten Konstrukten, die auch 'Standalone' nutzbar sind.

#### Wahr/falsch

Resultat einer Vergleichs-Operation ist immer, ob der Vergleichs-Abfrage 'wahr' oder 'falsch' ist. 'Wahr' wird mit dem Rückgabewert (Return-Code der Vergleichs-Operation) durch '0'; 'falsch' mit '1' gekennzeichnet. Der Return-Code kann in der Shell über die Variable \$? ermittelt werden.

### 20. DER TEST BEFEHL

Der Befehl **test** liefert für den Vergleichsausdruck den logischen Wert 0 (wahr) und 1 (falsch). Er kann auch 'Standalone' ausgeführt werden.

Beispiel: Sei a=1 und b=2

- $\bullet$  test  $\$a = \$b$ ; echo  $\$$ ? => 1
- test \$a != \$b; echo \$? => 0
- $\bullet$  ! test  $\S$ a !=  $\S$ b; echo  $\S$ ? => 1
- $\bullet$  ! test  $\frac{6}{9}a = \frac{6}{9}b$ ; echo  $\frac{6}{9}$ ? => 0

## 21. DIE [[ ... ]] TESTANWEISUNG

Der Ausdruck [[ *Vergleich* ]] ermittelt den Wahrheitswert von *Vergleich*.

Beispiel:  $[[-f / etc/passwd ]]$ ; echo \$? => 0

#### 22. DAS [ ... ] KONSTRUKT

Der Ausdruck mit der einfachen [ ... ] Klammer kann nur zusammen mit einem *if/then/else, for, while* oder *until* genutzt werden; steht daher nicht allein.

Im Unterschied zum [[ *Vergleich* ]] müssen statt der Verknüpfungs-Operatoren (siehe Punkt 17) die folgenden eingesetzt werden:

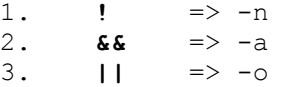

#### 23. IF-THEN-ELSE ANWEISUNGEN

In der Shell wird die if-then-else Anweisung durch die komplexe if/elif/else/fi Struktur umgesetzt, wobei mehrere *elif* Zweige möglich sind. Jeder Zweig in der Verarbeitungskette muss weitere (ausführbare) Statements beinhalten; ansonsten wird ein Syntax-Fehler ausgegeben.

if-then-else Anweisungen können verschachtelt werden, was ein konditionelles Befehlskonstrukt ermöglicht.

Aufbau:

```
if [ Vergleich1 ]
then
      ... tue was ...(Befehl) Evaluationszweig 1
elif [ Vergleich2 ]
then
      .. tue was anders ... (Befehl) Evaluationszweig n
else 
     tue was ganz anderes .... (Befehl) letzter Evaluationszweig
fi
```
- Statt des Einfach-Klammer Operators können auch die Doppelklammern bzw. der **test** Operator eingesetzt werden.
- Einrücken der Statements erleichtert das Erkennen der Evaluationszweiges; wobei verschachtelte if-then-else Konstrukte durch Mehrfach-Einrückung gekennzeichnet werden können.
- Die *then* Anweisung kann auch durch das Semikolon ';' in die gleiche Zeile wie das *if* bzw. *elif* Statement 'gezogen' werden, was die Übersichtlichkeit erhöht.
- Das *else* Statement kommt ohne *then* aus.
- Das if-then-else Konstrukt wird immer mit dem *fi* beendet.
- Zwingend ist nur das Minimal-Konstrukt *if/then/fi*.

#### Ablauf:

Ein Evaluationszweig im if-then-else Konstrukt wird genau dann (in der angegebe- © Dr. Erwin Hoffmann (FH Frankfurt/Main)Unix-Shell Kompendium (0.7) nen Folge abgearbeitet, falls die zugehörige Vergleichsoperation 'wahr' ergibt.

- Es wird anschliessend keine weitere Vergleichsoperation durchgeführt.
- Wird keine Vergleichsoperation mit 'wahr' abgeschlossen, wird der *else* Zweig ausgeführt (falls angegeben).
- Es empfiehlt sich daher aus Laufzeitgründen. die wahrscheinlichsten 'wahren' Vergleiche an den Anfang zu stellen.

#### 24. CASE/ESAC ANWEISUNG

Die case/esac Anweisung: Flexibler Vergleich eines Testausdrucks und bedingte Ausführung (einfacher)Folge-Statements.

Aufbau und Beispiel:

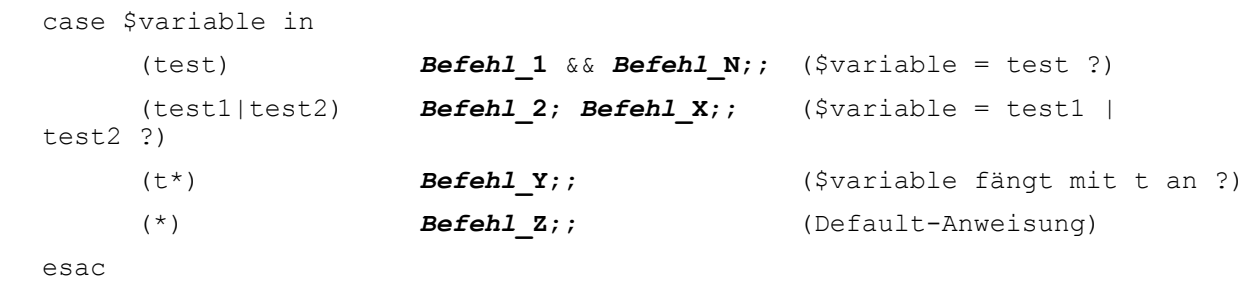

Der *case* Operator vergleicht die Variable \$variable der Reihe nach mit der einer Liste von Testausdrücken '(...)'. Wird eine Bedingung erfüllt werden die nachfolgenden Befehle ausgeführt.

- Der Testvergleich kann entweder 'genau' ODER mittels des '|' Operators alternativ ODER mittels Wildcards [vgl. 4.] erfolgen (ODER = exklusives oder).
- Das Ende der Befehls-Statements [vgl. 3] wird durch ein doppeltes Semikolon ';;' mitgeteilt.

Hinweis: Bei manchen Shells ist es erlaubt, den Testausdruck mit einer einfachen runden rechten Klammer ')' statt des geschlossenen Klammerausdrucks zu realisieren; dies empfiehlt sich aber nicht.

#### 25. ABLAUFKONTROLLE UND SCHLEIFEN

Die Shell kennt zwei Typen von Schleifenkommandos:

- Die *listengesteuerte for* Schleife.
- Die *vergleichsgesteuerten* Schleifen mit *while* und *until*.

In allen Fällen werden die Befehlssequenzen innerhalb eines Schleifenzweigs durch ein *do/done* Konstrukt begrenzt. Alternativ kann wie in anderen Programmiersprachen die geschweifte Klammer eingesetzt werden '{ ... }'.

Schleifen können verschachtelt werden, wobei sich die Shell die 'Tiefe' der Verschachtelung merkt. Mittels der Kommandos

- *break* [*n*] kann *n* Stufen (Default: 1) in der Verschachtelungstiefe zurückgesprungen werden, bzw. mittels
- *continue* [*n*] kann aus der bestehenden Schleife unmittelbar zur Bearbeitung der nächsten (*n-*ten) Schleife gesprungen werden.

Hinweis: Von dieser Möglichkeit nimmt man aber nur im Notfall Gebrauch.

#### 26. DIE FOR SCHLEIFE

```
Die for Schleife 
1. parst die nach in angegebene Variablen-Liste [vgl. 4.] und interpretiert die-
  se, 
2. weist sukzessive jede interpretierte Variable der nach for deklarierten Test-
```
- *variablen* zu, und
- 3. führt ANSCHLIESSEND die Befehle im *do/done*-Zweig aus, solange *Testvariable* existiert (String-Test!).

Beispiel:

```
for datei in *
do
      echo "Überprüfe Datei: $datei"
      ls -l $datei
      file $datei
done
```
- Die zu überprüfenden Variablen-Liste kann explizit oder (wie im Beispiel) implizit angegeben werden.
- Wird im for-Statement auf die in-Anweisung verzichtet, wird als Variablen-Liste automatisch die Shell-Stellungsparameter '\$@' angenommen.
- Die Liste der zu überprüfenden Variablen kann auch über ein Kommando erzeugt werden.
- => Im obigen Beispiel liesse sich auch formulieren: 'for datei in `ls`', oder 'for datei in `ls \*`' bzw. 'for datei in \$(ls \*)'

Je nach Inhalt des Verzeichnisses kann dies allerdings zu unterschiedlichen Resultaten führen!

## 27. DIE WHILE SCHEIFE

Die *while* Schleife

- führt die Anweisungen zwischen *do* und *done* solange aus, wie *Kriterium* wahr (d.h. Return-Code gleich 0) ist,
- wobei *Kriterium* immer VOR dem *do* Statement, d.h. bei jedem Schleifendurchlauf getestet wird.
- *Kriterium* kann jedes Kommando sein.

Aufbau:

while [ *Kriterium* ] do *Befehle* done

Hinweis: Ist *Kriterium* immer wahr, wird die Schleife endlos lange fortgesetzt.

## 28. DIE UNTIL SCHLEIFE

Die *until* Schleife © Dr. Erwin Hoffmann (FH Frankfurt/Main)Unix-Shell Kompendium (0.7)

- führt die Anweisungen zwischen *do* und *done* solange aus, bis *Abbruchkriterium* erfüllt (d.h. Return-Code gleich 0) wird,
- wobei *Abbruchkriterium* immer NACH dem *done* Statement, d.h. bei jedem Schleifendurchlauf getestet wird.
- *Abbruchkriterium* kann auch hier jedes Kommando sein.

#### Aufbau:

```
until [ Abbruchkriterium ]
do
      Befehle
```
done

Hinweis: Schleifen mit *for* und *until* stellen äquivalente Formen dar, die sich nur in der Formulierung der Testbedingung unterscheiden.

## **Teil 6: Shell-Skripte**

## 29. SHELL-SKRIPTE

Werden in einer Datei mehrere Kommandos zeilenweise (vgl. 3.) hinterlegt, können diese von der Shell in einem Stapel ('Batch') verarbeitet werden. Hierzu gibt es drei Varianten (Beispiel: *cmd.script*; der Suffix spielt keine Rolle):

- Variante 1: Das Skript wird über den Aufrufen: **sh** *cmd.script* explizit aufgerufen:
- Variante 2: Nachdem das Skript mittels **chmod** +x *cmd.script* ausführbar gemacht wurde, wird es als Kommando *in der laufenden Shell* ausgeführt: ./*cmd.script*.
- Variante 3: In der ersten Zeile von cmd.script die Anweisung '#!/bin/sh' als Kommando-Interpreter hinterlegt Nach **chmod** +x *cmd.script* wird das Skript in der dort eingetragenen Shell gestartet.

## 30. ÜBERGABE UND VERARBEITUNG VON ARGUMENTEN

Der Aufruf eines Shell-Skriptes wird zwei-stufig vorgenommen:

1. Die laufende Shell expandiert eventuell vorliegende Argumente bzw. Parameter.

2. Die expandierten Parameter werden entsprechend dem \$IFS in Token zerlegt und dem Skript als Aufruf-Argumente (Stellungsparameter) zur Verfügung gestellt:  $$1$   $$2$  ...

Das eigentliche Skript wird hierbei als Parameter '0' aufgefasst und steht im aufgerufenen Skript konsequenterweise als \$0 zur Verfügung. Alle Argumente zusammen werden von der aufrufenden Shell in Form der Variablen  $$@$  angeboten; also  $$@ = $1 $2 \ldots$ . Neben der Variablen \$@ kann die Ausgabe der Argumente noch wie folgt vorgenommen werden:

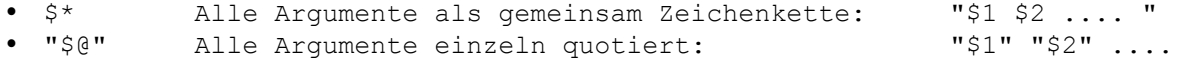

Häufig wird auch die Form \${1+"\$@"} zum Skript-Aufruf genutzt. Hier wird zunächst überprüft, ob ein Argument existiert (\$1). Falls dies der Fall ist, wird in Ergänzung die gesamte Argumenten-Kette genutzt.

Im aufgerufenen Programm können die Stellungsparameter mittels des *shift* Kommandos manipuliert werden:

- *shift* entfernt den ersten Parameter, sodass nun der Wert von \$2 an die Stelle von \$1 nachrückt.
- *shift n* entfernt die ersten *n* Parameter und \$1 wird nun von \$n+1 belegt.

#### 31. GETOPTS

Viele Unix-Befehle und Shell-Skripte nehmen eine Unterscheidung vor, ob ein Argument

- ein *Parameter* oder
- eine *Option* ist.

Optionen werden unter Unix traditionell mit einem "-" Minus-Zeichen vorangestellt, z.B. "-v" für die Option 'verbose'. Häufig wir auch eine zusätzliche Form mit doppelten Minus-Zeichen "--" eingesetzt, also z.B. "--verbose". Beide Formen schalten eine Option 'ein'. Die umgekehrte Variante, eine Option auszuschalten wird mit einem "+" Plus-Zeichen eingeläutet; ist aber so gut wie nicht mehr gebräuchlich. Optionen können mit ergänzenden *Parametern* versehen werden, wo der Parameter zur Option aber nicht zum aufgerufenen Programm selbst gehört.

Zur allgemeinen Auswertung von Programm-Argumenten mit Parametern, Optionen und Options-Parametern bietet das Shell das *getopts* Kommando. Dieses prüft üblicherweise in einer while-Schleife die Stellungsparameter \$1 ... \$n und wertet per Default ein einleitendes Minus-Zeichen bzw. ein explizit angegebenes Plus-Zeichen als Option aus.

Optionen werden case-sensitive ausgewertet und müssen dem *getopts* Kommando explizit (aber in beliebiger Reihenfolge) mitgeteilt werden. Ist der Vorrat an bekannten Optionen erschöpft, übergibt *getopts* die weiteren Argumente als Parameter. Damit *getopts* Programm-Parameter von Options-Parameter unterscheiden kann, sind Optionen mit zusätzlichen Parameter durch einen nachgestellten Doppelpunkt (:) zu kennzeichnen. Wird eine solche Option erkannt, speichert *getopts* im Verarbeitungszyklus das nachfolgende Argument in der Kette als interne Variable \$OPTARG ab und die ergänzende interne Variable \$OPTIND liefert den Index (Zähler) des nächsten, noch nicht verarbeitenden Arguments.

Beispiel:

```
options="vhi:o:"
while getopts ${options} arg
do case ${arg} in
     (v) verbose=1;;
     (+v) verbose=0;;
     (h) help=1;;
     (i) inputfile=${OPTARG};;
     (o) outputfile=${OPTARG};;
     (*) print -u2 "Bitte Inputdatei (-i) und Outputdatei (-o) angeben!";;
     esac
done
shift OPTIND-1 # Nicht notwendig, falls keine weitere Parameter-Verarbeitung
```
#### 32. EINLESEN UND VERARBEITEN VON DATEIEN

Häufig besteht in Shell-Skripten die Notwendigkeit, (ASCII-) Dateien auszulesen bzw. weiter zu verarbeiten. Grundsätzlich zerlegt die Shell eine Datei in

- Zeilen, die durch ein End-of-Record (EOR) Zeichen gekennzeichnet sind (unter Unix typischerweise das Line-Feed-Zeichen LF bzw. x'0A' und unter Windows CR+LF, also x'0D0A', sowie eine einzelne Zeile in
- Wörter, die durch 'White Spaces' (Leerzeichen bzw. Space x'20', Tabulator x'09') getrennt sind.

Im Verarbeitungszyklus wird die Datei zeilenweise abgearbeitet; die Zerlegung einer Zeile in (beliebige) Variablen kann hingegen durch die Variable \$IFS (*Internal Field Separator*) gesteuert werden; was insbesondere beim Verarbeiten von CSV-Dateien (Comma-Separated-Values) effizient ist (IFS=,;).

Das Einlesen einer Datei kann über zwei Mechanismen erfolgen:

- Sequentielle Verarbeitung (schont den Speicher, ist aber langsam), bei der die Dateien zeilenweise gelesen und verarbeitet wird.
- · Bulk-Verarbeitung (Speicher-intensiv, aber schneller), die Datei wird auf eine Variable im Speicher geschrieben und diese anschliessend abgearbeitet.

Sequentielle Verarbeitung:

```
while read wort1 wort2 wort3 wortN
do
     echo "wort1" # Erstes Wort
     echo "wortN" # Alle Wörter, die nach dem dritten folgen
done < /pfad/datei
```
Bulk-Verarbeitung (Wort-weise):

```
#datei=$(cat /pfad/datei)
datei=$(< /pfad/datei) # schneller !
for wort in ${datei}
do
     echo "$wort" # jedes einzelne Wort
done
```
Bulk-Verarbeitung (Zeilen-weise):

```
datei=$(< /pfad/datei)
IFSORG=$IFS # Behalte den $IFS für später
IFS=\0x0A # "\0x" => Variable wird als hexadezimaler Werte betrachtet
for zeile in ${datei}
do
     echo "$zeile" # jedes einzelne Zeile
done
IFS=$IFSORG
```
#### 33. EIN- UND AUSGABE

Ein- und Ausgabe von Zeichenstrings in bzw. aus der Shell kann über die folgenden (internen) Kommandos erzielt werden:

#### Ausgabe:

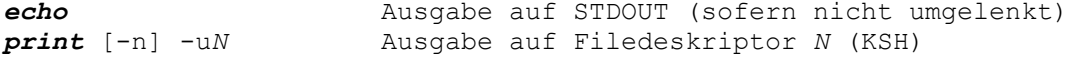

Die Argumente von *echo* bzw. *print* können gemeinsam (=> ein Argument) oder einzeln (=> mehrere Argumente) gequotet sein. Werden die Argumente ohne bzw. mit Doppelquotes angegeben, unterliegen diese der Shell-Expansion. Will man das verhindern, können die Zeichenketten in Einfach-Quotes gesetzt, bzw. es kann vom Escape-Zeichen (\) Gebrauch gemacht werden.

Beide Kommandos lesen alle Zeichen (also auch White-Spaces) bis zum Ende der Kommandozeile ein (Zeilenende-Zeichen). Letzteres wird auch immer mit ausgegeben; ausser bei *print* -n (no Newline).

#### Eingabe:

*read var1 var2* .. Einlesen der Variablen *var1* ... von STDIN *read* -u*N* var?prompt var1 ... Einlesen von Variablen *var* unter Ausgabe von *prompt*

Massgeblich für die Interpretation der Eingabe- und Ausgabezeile in einzelne Zeichenketten-Tokens ist die Deklaration des *Internal Field Separators* \$IFS.

#### 34. FUNKTIONEN

Funktionen der Shell stellen für die hierin ausgeführten Kommandos eine spezifische Umgebung bereit, die Teile der übergeordneten Shell-Umgebung beinhalten:

- Normale Variablen behalten Gültigkeit,
- das Arbeitsverzeichnis sowie
- Dateizuordnungen, die mit dem Kommando **exec** erzeugt wurden.

Folgende Eigenschaften sind jeder Funktion eigen:

- Die Stellungsparameter (\$0, \$@, \$\*); \$0 fungiert als Funktionsname; \$n sind die Argumente der Funktion,
- lokale Variablen, die mittels typeset (bzw. integer) in der Funktion deklariert sind; mit Ausnahme von Array, die immer 'globale' Gültigkeit besitzen,
- explizite Dateizuordnungen,
- Signalbehandlungen (Traps) sowie
- · Shelloptionen.

Da die Shell im Gegensatz zur Programmiersprache C keine Vorab-Deklaration von Funktionen kennt, müssen diese im Hinblick auf die Interpretation der Statements, *vor* dem ersten Aufruf bekannt sein.

Zwei Aufrufe-Formen von Funktionen sind gebräuchlich:

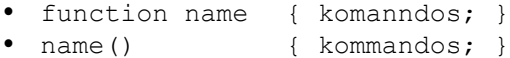

Eine Funktion besitzt nach ihrem Aufruf immer einen Rückgabewert (Return-Code).

Dieser kann entweder explizit mit dem internen Shell-Kommando *return n* gesetzt werden; oder aber ist implizit der Return-Code der letzten Operation bzw. des letzten ausgeführten Kommandos. Im aufrufenden Programm steht dieser Return-Code über die Shell-Variable \$? zu Verfügung.

**Achtung**! Die Variable \$? darf nicht negativ sein und sollte einen Wert von 1000 nicht überschreiten (in C deklariert als kleiner, positiver Integer-Wert).

Beispiel:

```
#!usr/local/bin/ksh
#
## Beispiel eines Shell Skriptes mit Funktionen
#
# Angabe von Argumenten + Aufruf-Optionen (Synopsis)
# Angabe des Autors (Copyright)
# Versions-Informationen + Datum (Versionskontrolle)
#
## Initialisierung von Variablen ---------------------------- Abschnitt 1
#
## set -o xtrace # Debugging!
#
echo "$0: Das ist mein Name!"
echo "Aufruf erfolgt an: `date`"
#
## Bereich der Funktionen ----------------------------------- Abschnitt 2
#
function subroutine1
{
  integer rc=0
  echo "Aufruf der Funktion $0 mit den Argumenten \"$*\""
 return ${rc}
}
#
subroutine2()
{
  integer rc=0
  echo "Aufruf der Funktion $0 mit den Argumenten \"$*\""
 retrun ${rc}
}
#
## Hauptprogramm (Main) ------------------------------------- Abschnitt 3
#
subroutine1 "Hello" "World"
rc = 50echo "Return-Code von Funktion 'subroutine1': ${rc}"
subroutine2 "Hello World"
rc = 50echo "Return-Code von Funktion 'subroutine2': ${rc}"
exit 0
```
Der Aufbau eine Shell-Skriptes kann also wie folgt gewählt werden:

- Abschnitt 0 (*Präambel*) Angabe Interpreter; Beschreibung des Programms, Synopsis, Copyright + Version
- © Dr. Erwin Hoffmann (FH Frankfurt/Main)Unix-Shell Kompendium (0.7)

- Abschnitt 1 (*Deklarationen*) beinhaltet das Setzen von globalen Optionen und Variablen einschliesslich der Auswertung von Argumenten (mit **getopts**).
- Abschnitt 2 (*Funktionen*) weist die Funktionen auf, die in der Reihenfolge ihres Aufrufs eingebunden sein müssen.
- Abschnitt 3 (*Main*) mit Aufruf der Funktionen und Abschluss mittels des *exit* Kommandos.

#### 35. ALIASE

Die Shell ermöglicht die Deklaration von *Aliasen*. Ein Alias ist besonders dann hilfreich, wenn ein externes Kommando mit speziellen Optionen öfter im Shell-Skript genutzt werden soll. Drei Einsatzformen des internen Kommandos *alias* sind nutzbar:

- *Kommando-Substitution: alias* dir='basename `pwd`' Das externe Kommando **pwd** (unter Abzug der Verzeichnishierarchie) wird auf den internen Alias *dir* abgebildet.
- *Exportierter Alias: alias* -x dir='basename `pwd`' Der Alias *dir* wird nun auch in Subshells exportiert und kann hier genutzt werden.
- *Tracked Alias: alias* -t dir='basename `pwd`' Der Alias *dir* behinhaltet jetzt nicht nur Referenzen auf die Unix-Kommandos **pwd** und **basename**, die zur Laufzeit des Kommandos (über den Default-Pfad) aufgelöst werden müssen sondern Referenzen auf den kompletten *Pfad* der Kommandos.

Hinweis: Das externe Kommando muss zur Deklaration als Alias in einfachen Hochkommas eingeschlossen sein.

### 36. DEBUGGEN VON SHELL-SKRIPTEN

Treten Fehler in Shell-Skripten auf, sind diese nicht einfach zu diagnostizieren. Häufig liegen aber einfache Syntax-Fehler vor (unvollständige Klammerpaare bzw. Hochkommas), die am besten mit einem syntax-fähigen Editor (emacs) erkannt werden können.

In Korn-Shell Skripten können die Start-Optionen:

- *set* -o xtrace
- *set* -o trackall

genutzt werden. Im ersten Fall werden nicht nur die Resultate, sondern auch die ausgeführten Kommandos und Zwischenergebnisse dargestellt. Der zweite Fall ist nützlich für nicht-definiert lokale Variablen. Keine der Optionen ist aber wirklich hilfreich bei Fehlern in internen Funktionen.

## **Teil 7: Aufruf der Shell und Shell-Umgebung**

### 37. AUFRUF DER SHELL UND BEENDIGUNG DER SHELL

Unter Unix findet die Shell typischerweise mit fünf unterschiedlichen Aufrufmerkmalen Anwendung:

Login-Shell:

Diese ist standardmässig im Login-Prozess eingebunden und wird nach erfolg-

reich Authentisierung des Nutzers ausgeführt. Schaltstelle hierfür ist die Konfigurationsdatei /etc/passwd, in der für jeden Benutzer explizit eine Login-Shell angegeben werden muss, die mit der Option '-l' bzw. '--login' gestartet wird.

Interaktive Shell:

Wird die Shell mit der Option '-i' aufgerufen, wird diese zur interaktiven Shell, bei der STDIN, sowie STDOUT und STDERR mit der laufenden Konsole verbunden ist. Zusätzlich wird der Default-Prompt \$PS1 gesetzt sowie die T*ilde-Expansion* für die \$HOME Variable (~ = \$HOME) vorgenommen und häufig auch das sog. F*ilename-Completion* (über die Tabulatur-Taste) eingeschaltet. Im allgemeinen werden auch die eingegebenen Kommandos in einem sog. *History-File* abgelegt und können durch Vorstellen mit einem Ausrufezeichen (!cmd) bzw. über das **history** Kommando und mittels (!n [Kommandosequenz]) wieder geholt werden.

• Standard Shell:

Der Benutzer kann mehrere Instanzen der Shell einfach durch Angabe des Shell-Namens erzeugen. Die aktive Shell wird in der Environment-Varablen \$SHELL gelistet; die aktuelle Instanz dieser Shell über die ergänzende Variablen \$SHLVL.

## Privilegierte Shell:

Ist die effektive Unix Benutzer-ID gleich der realen, wird die Shell automatisch mit einer Konfigurationsdatei ~/.profile gestartet und über die Environment-Variablen \$ENV eine zusätzliche Konfigurationsdatei (üblicherweise ~/.shrc) vorgegeben. In Resultat führt dies zu gewissen Voreinstellungen. Ist ersteres nicht der Fall, bzw. wird die Shell mit der Option '-p' aufgerufen, spricht man von einer 'privileged shell', die ohne Voreinstellungen gestartet wird.

## Restricted Shell:

Die restricted Shell (aufgerufen über die Option '-r' bzw. explizit als **rsh**/**rksh**) wird gelegentlich in sicherheits-relevanten Bereichen eingesetzt, da einige Standard-Operationen verboten sind:

- Wechseln des Verzeichnis mittels **cd**.
- Überschreiben bzw. Setzen der Pfad-Variablen \$PATH sowie \$ENV und \$SHELL.
- Absolute Adressierung eines Kommandos über ein einleitendes '/'.
- Unterbindung der Umleite-Operatoren '>' und '>>'.

Die Shell kann unter Angabe des Kommandos **exit** (bzw. **logout**) beendet werden. Alternativ hierzu lässt sich auch das Signal TERM (auf der Konsole unter Eingabe von ^d [STRG-d]) nutzen.

## 38. SHELL KONFIGURATIONS-DATEIEN

Beim Aufruf der Shell werden (abhängig von Aufrufe-Parametern) bestimmte Konfigurationsdateien gelesen und hierüber Konfigurations-Parameter gesetzt.

Allgemein (sh, bash, ksh):

- .profile ist die Standard-Konfigurationsdatei für Login-Shells, setzt \$ENV
- .shrc wird über die \$ENV Variable gesetzt

Nur c-Shell:

- .cshrc Konfigurationsdatei für die c-Shell
- .login csh login Konfigurationsdatei

Diese 'Punkt-Dateien' stellen ein Mittelding zwischen einer Konfigurationsdatei einerseits und einem Skript andererseits dar. Bei der KSH (Korn-Shell) steht zum Einlesen von Punkt-Dateien das interne Kommando '.' bereit. Wird dieses ausgeführt (". .conf") werden automatisch alle in .conf deklarierten Variablen exportiert.

#### 39. UMGEBUNGSVARIABLEN UND SHORTCUTS

Ohne das Setzen von Umgebungsvariablen, wäre das Arbeiten in der Shell viel mühsamer; besonders beim Bildschirmsitzungen.

- Allgemeine Umgebungsvariablen: ENV; HOME; IFS; PATH; LANG; SHELL
- Umgebungsvariablen für die Console: COLUMNS; LINES; EDITOR; PS*n* (Prompt-Zeichenkette); TERM
- Umgebungsvariablen für den Editor: EDITOR; VISUAL
- Umgebungsvariablen für den Mailclient (obsolet): MAIL; MAILCHECK; MAILPATH

Üblicherweise ist die Variable \$PATH von besonderem Interesse. Eine gängige, aber unsichere Praxis ist es, das aktuelle Verzeichnis automatisch aufzunehmen:

PATH=\$PATH:.

Sicherer ist es, speziell Skripte nicht beliebig im Dateibaum unterzubringen, sondern in einem dedizierten Verzeichnis, was sich Unix-typisch *bin* nennt:

PATH=\$PATH:\$HOME/bin

Die Shell kennt auch verschiedene Shortcuts, die auf Verzeichnisse bzw. Befehle verwiesen:

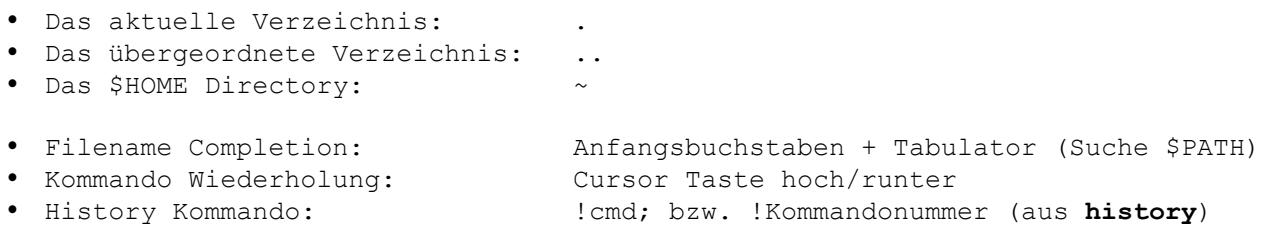

## **Teil 8: Prozesse und Prozess-Steuerung**

#### 40. JOBS UND JOB-STEUERUNG

Der Aufruf eines Skripts oder eines Kommandos aus der aktuellen Shell kann gesteuert werden:

- Standard-Aufruf: cmd -- ./skript.sh Kommando/Skript wird im Vordergrund ausgeführt; es ist mit der laufenden Konsole verbunden, und die aktuelle Shell muss warten bis sich das Kommando/Skript beendet hat, bzw. kann mittels STRG-C abgebrochen werden.
- © Dr. Erwin Hoffmann (FH Frankfurt/Main)Unix-Shell Kompendium (0.7)
- Dämonisierter Aufruf: cmd **&** -- ./script.sh **&** Das Kommando/Skript wird im Hintergrund ausgeführt (Daemon-Prozess); es ist von der Konsole 'detached'. Während es läuft kann in der aufrufenden Shell weiter gearbeit werden. Das Kommando/Skript wird als *Job* betrachtet und kann mittels Shell-Kommandos angehalten, fortgesetzt und abgebrochen werden. Ferner kann der Job zwischen Foreground- und Background-Verarbeitung umgeschaltet werden. Ebenfalls kann der Prozess über die gängigen Signalgeber (**kill** Kommando) beeinflusst werden. Wir die aktuelle Shell beendet, gilt dies auch für den gestarteten Job.
- Geschützter Aufruf: **nohup** cmd (**&**) -- **nohup** ./skript.sh (**&**) Das Kommando **nohup** schützt das aufgerufene Kommando/Skript vor externen Signalen. Das Kommando/Skript läuft so lange weiter, bis intern die Verarbeitung abgeschlossen ist bzw. ein Abbruch erfolgte. Es kann nicht durch Signale beeinflusst werden, ausser durch das KILL Signal (über den Dispatcher). Ebenfalls läuft es auch dann noch weiter, wenn die aufrufende Shell beendet wird (z.B. über **logout**).

Die Job-Kontrolle der Shell ermöglicht es, mehrere Prozesse gleichzeitig zu beeinflussen. Hierzu erhält jeder dämonisierte Aufruf eine Job-Id, über den dieser referenziert werden kann:

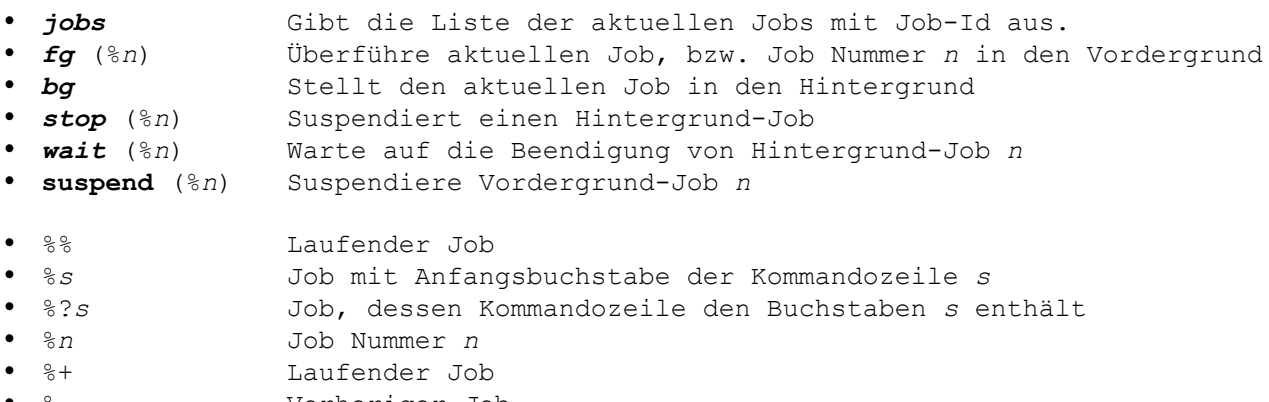

%- Vorheriger Job

#### 41. CO-PROZESSE

Als Herausstellungsmerkmal besitzt die Korn-Shell die Möglichkeit, Prozesse (*Jobs*) nicht nur in den Hintergrund zu stellen, sondern diese auch mit der aktuellen (interaktiven) Shell kommunizieren zu lassen, also quasi eine *Pipe* zwischen beiden Prozessen aufzubauen:

 $\bullet$  cmd  $\alpha$ 

Die Kommunikation zwischen Vater- und Kindprozess erfolgt mittels der Option '-p' bei den Kommandos **read** und **write**.

Beispiel:

```
## Start des Unix Taschenrechners 'bc'
bc -1 \vert \delta#
## Überprüfe
#
jobs
[1] + Running bc -l 
#
```

```
## Berechne
#
print -p "sqrt(13)"
read -p ergebnis
print "Ergebnis: $ergebnis"
Ergebnis: 3.6055512754
#
## Stop bc
#
stop %1
[1] + Stopped (signal) bc -l
```
## **Teil 9: Literatur und Hinweise**

## LITERATUR:

Bernd Eggink: Kornshell-Programmierung; Hanser-Verlag, 1994 Daniell Gilly: Unix in a Nutshell, O'Reilly & Associates, 1992

## HINWEIS:

Das Kompendium hat keinen Anspruch auf Vollständigkeit. Es behält sich aber den Anspruch auf inhaltliche Fehler vor.